$20$ 

## FAX PrimoPDF

PostScript

True Type

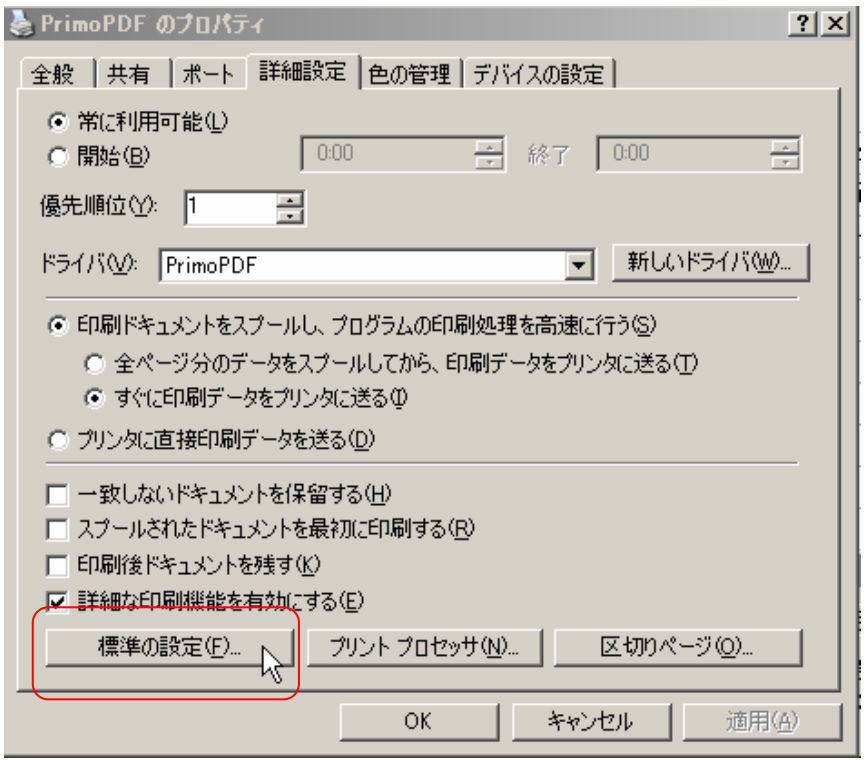

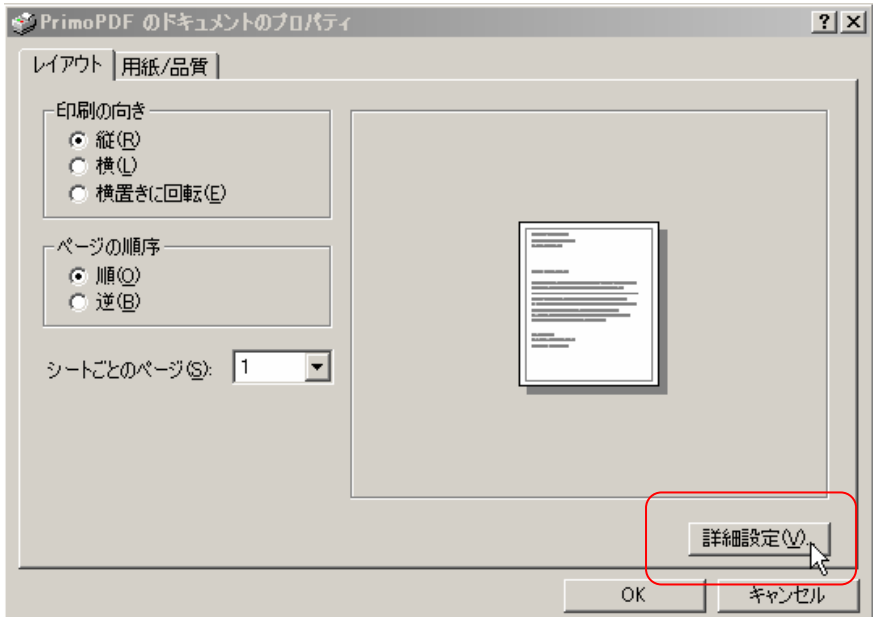

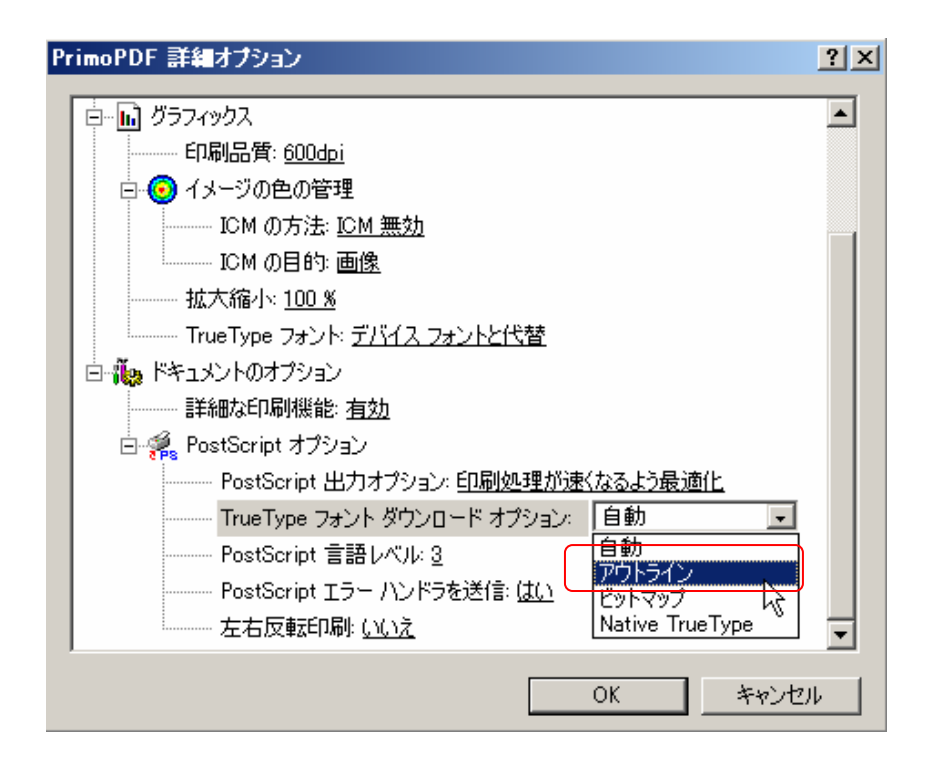